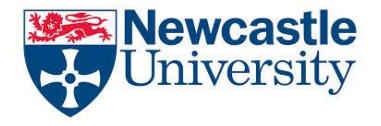

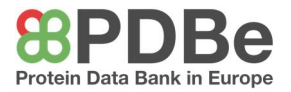

Name: Date:

## WA2 – Interactions within Proteins

Download and open the file 4m4j\_SS\_CuHis using PyMOL. This is an insulin unit, which is a hormone which helps to regulate the amount of glucose in the blood stream. In the right-hand pane on PyMol, you will see a series of structures which you can select to show them on the screen. By working through them, and selecting each in turn, answer the following questions.

- 1. How many different polypeptide chains make up the quaternary structure of this insulin protein?
- 2. Which secondary structures are visible?
- 3. Which type of interactions maintain these secondary structures?
- 4. The overall 3D shape which includes the secondary structures is called the tertiary structure. Which type of bonding gives this protein its tertiary structure?
- 5. Which types of bonds give the protein its overall quaternary structure?
- 6. The insulin protein has two Cu<sup>2+</sup> copper ions attached to it. How are they attached?
- 7. What effect would changing one amino acid in the primary structure have on the overall shape and function of the protein?